**Полтавський національний технічний університет імені Юрія Кондратюка**

## **Л е к ц і я № 11**

*Тема лекції: Організація циклів та оброблення масивів МП І80Х86* **з навчальної дисципліни "Архітектура комп'ютерів"**

**Модуль 3. Призначення, класифікація та характеристики процесорів. Архітектура і система команд МП х86**

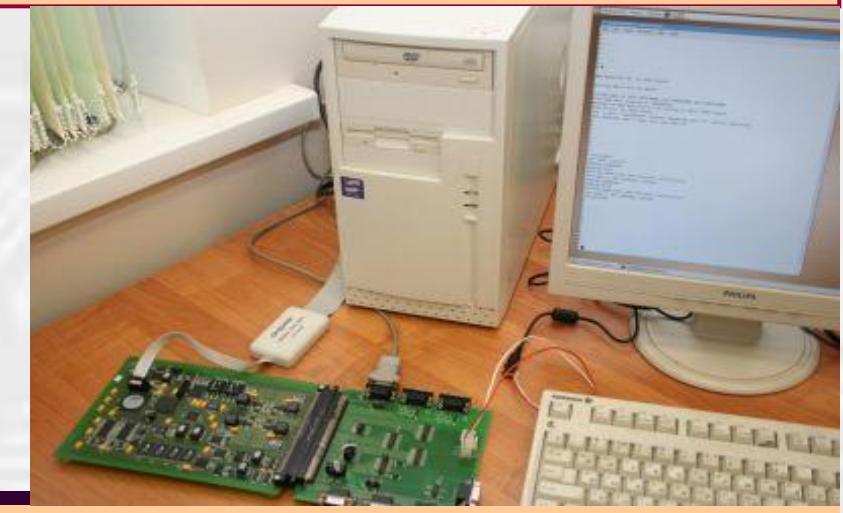

# *План лекції*

- *1. Організація циклів за допомогою команд переходів.*
- *2. Команди організації циклу з лічильником СХ.*
- *3. Організація вкладених циклів.*
- *4. Оброблення масивів МП I80Х86*

**Факультет інформаційних та телекомунікаційних технологій і систем**

**Кафедра комп'ютерної інженерії К.т.н., доцент Тиртишніков О.І.**

#### *1. Організація циклів за допомогою команд переходів*

*1.1. Схема реалізації циклів з передумовою*

- оператор мови *С:* **while (умова продовження) {оператори};**
- оператор мови *Pascal:* **while умова продовження do begin оператори end.**

*RPT:* **(Команди перевірки умови продовження)** *Jcc AWAY;* **Умова продовження не виконана Оператори** *Jmp RPT AWAY:**nop*

*1.2. Схема реалізації циклів з післяумовою*

- оператор мови *С:* **do оператори while (умова продовження);**

- оператор мови *Pascal:* **repeat оператори until умова продовження.**

*RPT:* **Оператори (Команди перевірки умови продовження)**  *Jcc RPT;* **Умова продовження виконана**

#### *1. Організація циклів за допомогою команд переходів*

*Приклад 1 (цикл з післяумовою): необхідно вивести (записати у стек) непарні числа, менше за 10 Алгоритм*

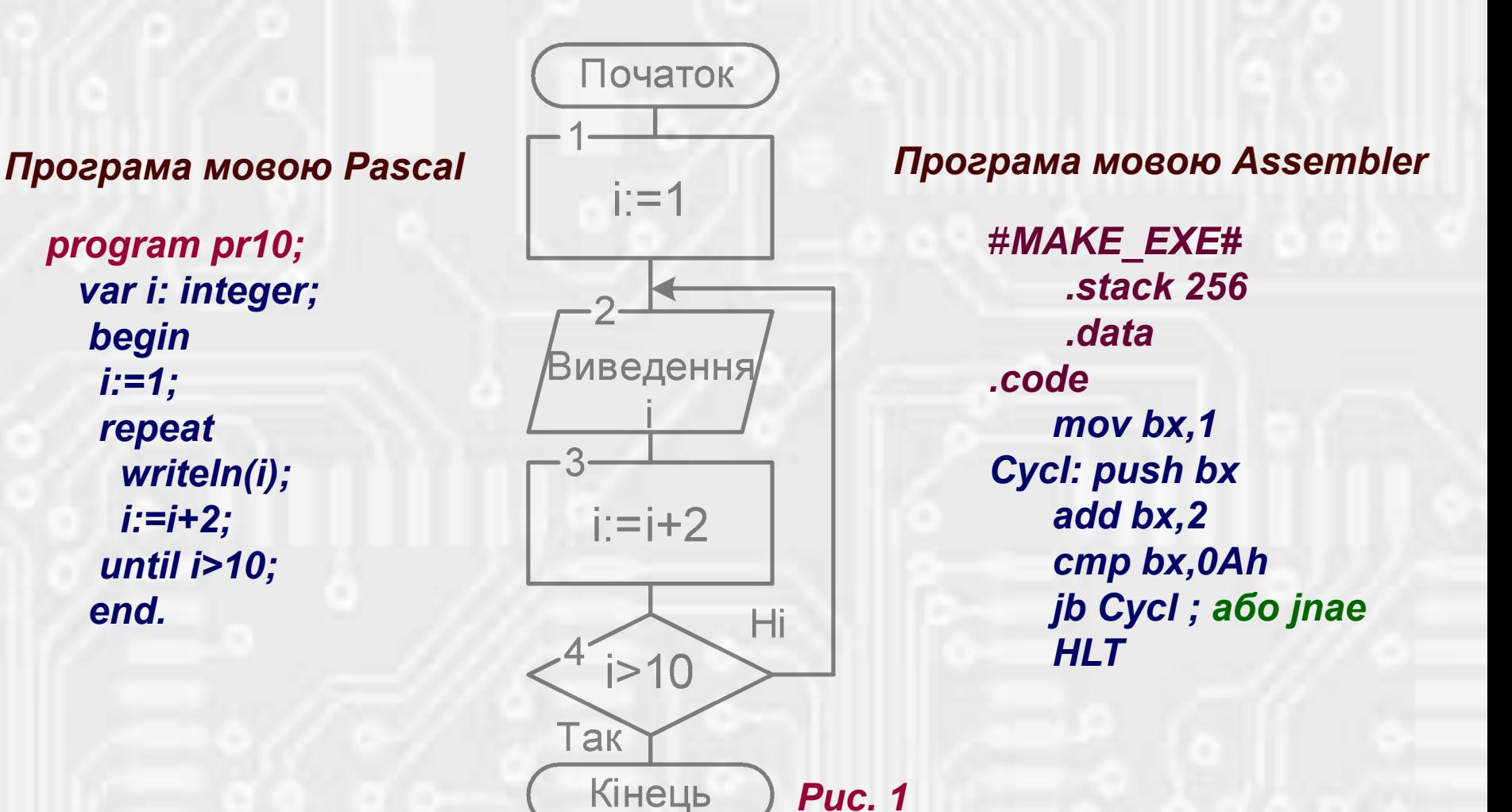

#### *1. Організація циклів за допомогою команд переходів*

*Приклад 2 (цикл з передумовою): необхідно визначити мінімальну кількість членів ряду Х 2+1, сума яких буде більше за 100, значення суми та останнього члена отриманої послідовності.*

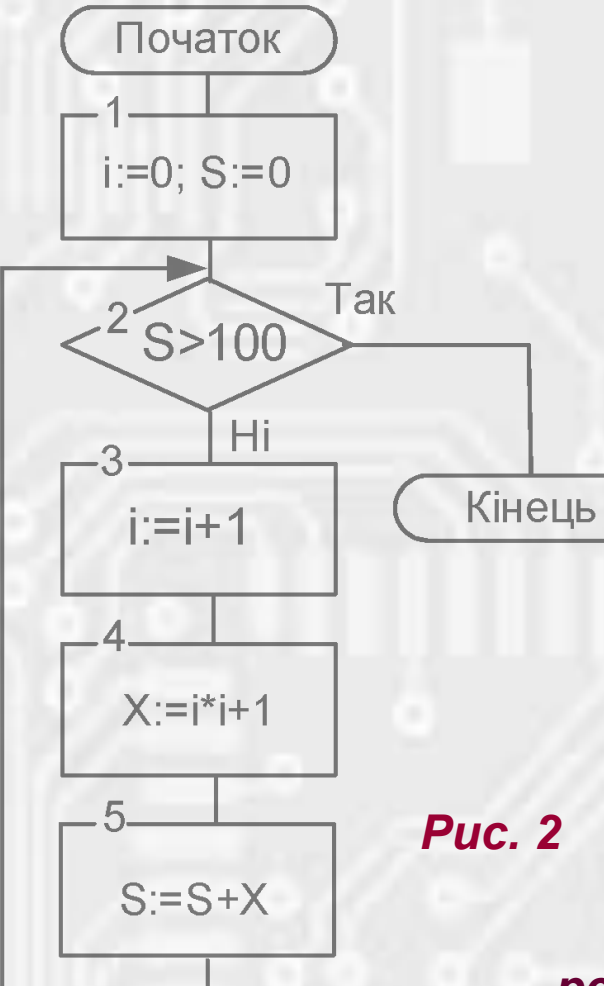

*#MAKE\_EXE# .stack 256 .data .code mov bx,0 mov cl,0 Cycl: cmp bx,100 ja away inc cl; кількість членів mov al,cl mul al add ax,1; останній член add bx,ax; сума jmp Cycl away: hlt*

*Рис. 2*

*Висновок: цикл з передумовою складніше реалізується (необхідно дві команди переходів)*

#make\_COM# include 'emu8086.inc' ORG 100h PRINT 'Циклічна програма' MOV BL,6h MOV CX,0005 **M1:** MOV AL,BL MUL AL MOV DX,AX MOV AX,0000 MOV AL,02 MUL BL SUB DX,AX ADD DX,03 **MOV AX,DX GOTOXY 0,BL CALL print\_num** INC BL **DEC CX JCXZ ENDC JMP M1 ENDC: HLT** DEFINE\_PRINT\_NUM DEFINE\_PRINT\_NUM\_UNS END

*1. Організація циклів за допомогою команд переходів*

*1.3. Організація циклу з лічильником*

*Приклад 3: обчислити значення функції Y=X<sup>2</sup> -2X+3 при всіх цілих Х з діапазону [6 - 10].*

*GOTOXY col, row* – макрокоманда бібліотеки загальних функцій, має 2 параметри (стовпчик та рядок), встановлює курсор у вказану позицію.

*Команди організації циклу (варіант з післяумовою)*

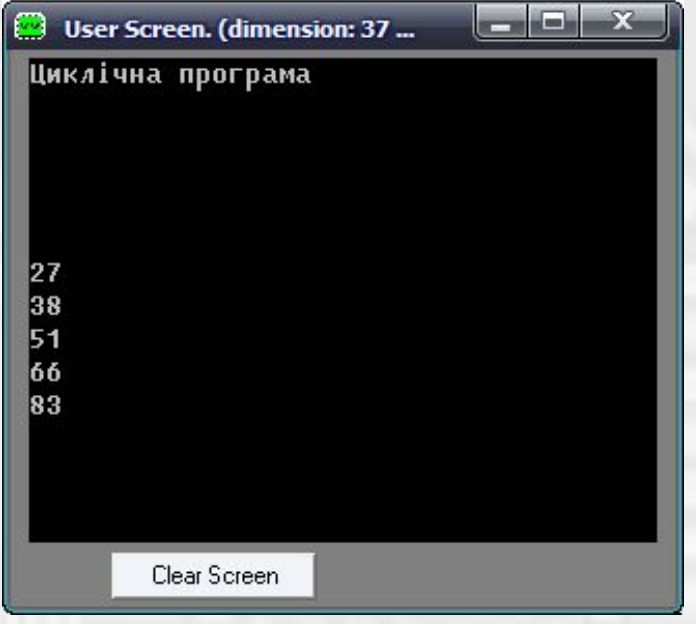

#### *2. Команди організації циклу з лічильником СХ*

#### *2.1. Команда організації циклу з лічильником у регістрі СХ loop*

Регістр *ecx/cx* виконує роль лічильника у командах управління циклами і при роботі з ланцюжками символів.

*Синтаксис команди: loop мітка (адреса переходу). Команда призначена для організації циклу з лічильником у регістрі CX (у вигляді циклу з післяумовою).* Кількість повторень циклу задається значенням у регістрі *ecx/cx* перед входом у послідовність команд, що складають тіло циклу.

#### **Алгоритм виконання:**

- декремент (зменшення на одиницю) вмісту регістра *ecx/cx*;

- аналіз вмісту регістра *ecx/cx:*

- якщо *ecx/cx = 0*, передати управління керування наступній після *loop* команді;

- якщо *ecx/cx > 0*, передати управління команді, мітка якої зазначена в якості операнда команди *loop.* Фактично команда *loop мітка* еквівалентна послідовності команд: **DEC CX**

**JNZ мітка**

**i:= (CX)÷0; 1** *Вихід*

*Продовження*

*Рис. 3*

*2. Команди організації циклу з лічильником СХ*

*2.2. Команди організації циклу з лічильником у регістрі СХ з можливістю дострокового виходу з циклу*

Команда *LOOPE/LOOPZ* вводить додаткову умову повторення цикла: *ZF=1*. Це дозволяє завершувати цикл як по виконанні визначеної кількості повторень, так і при отриманні ненульового результату (або нерівності операндів, що порівнюються.)

Команда *LOOPNE/LOOPNZ* вводить додаткову умову повторення цикла: *ZF=0.* Це дозволяє завершувати цикл як по виконанні визначеної кількості повторень, так і при отриманні нульового результату (або рівності операндів, що порівнюються.)

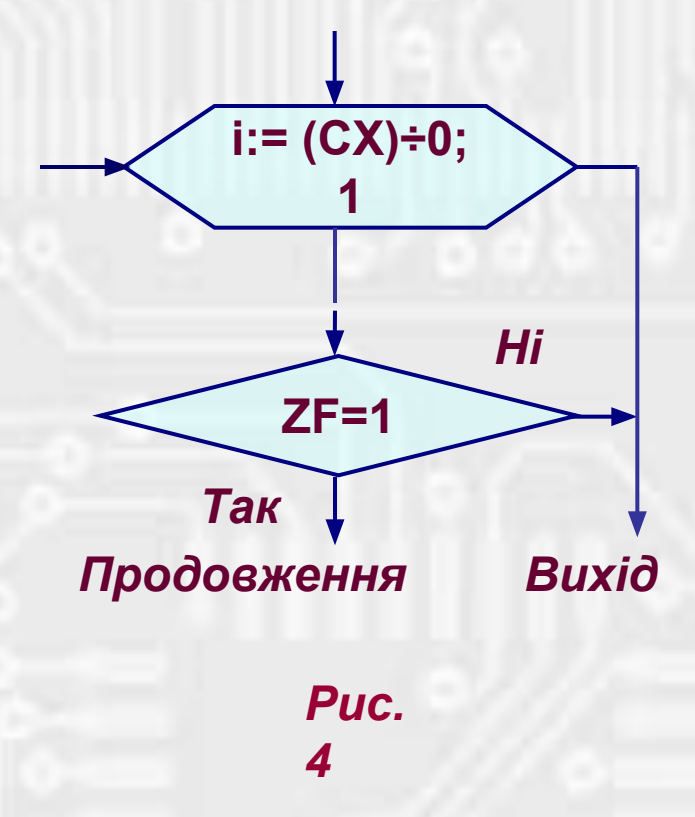

Команди *LOOP, LOOPZ, LOOPNZ* реалізовують цикли мов високого рівня типу for (з лічильником або з відомою кількістю повторень).

#make\_COM# include 'emu8086.inc' ORG 100h PRINT 'Циклічна програма' MOV BL,6h MOV CX,0005 **M1:** MOV AL,BL MUL AL MOV DX,AX MOV AX,0000 MOV AL,02 MUL BL SUB DX,AX ADD DX,03 **MOV AX,DX GOTOXY 0,BL CALL print\_num** INC BL **LOOP M1** HLT DEFINE\_PRINT\_NUM DEFINE\_PRINT\_NUM\_UNS END *Команда організації циклу*

*2. Команди організації циклу з лічильником СХ*

*2.3. Приклад циклічної програми*

*Приклад 4: Обчислити значення функції Y=X<sup>2</sup> -2X+3 при всіх цілих Х з діапазону [6 - 10].*

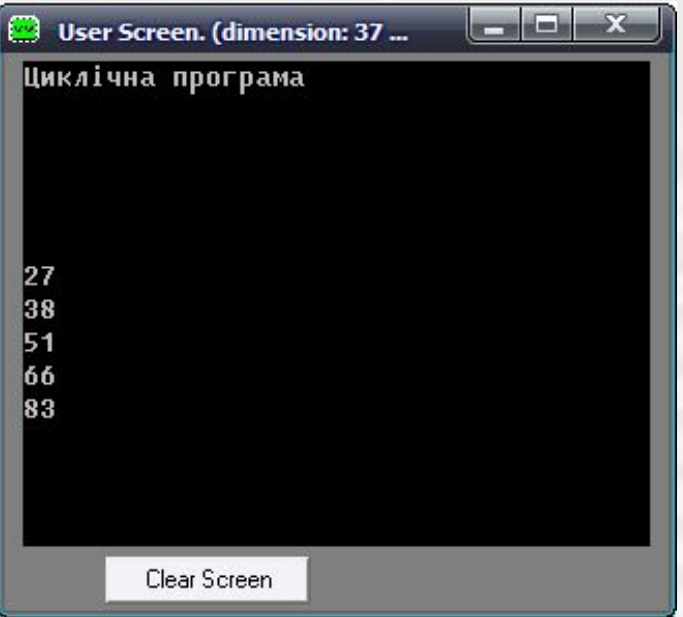

#### *3. Організація вкладених циклів*

- При організації вкладених циклів будь-яких типів необхідно враховувати, що вони не мають перетинатися, тобто внутрішній цикл необхідно завершувати раніше зовнішнього.
- При організації вкладених циклів з відомою кількістю повторень виникає проблема, яка обумовлена наявністю тільки одного лічильника повторень *СХ*. Тому необхідно або організовувати один з лічильників на основі іншого регістра (змінної), або при входженні у внутрішній цикл зберігати вміст лічильника та потім відновлювати його при виході з внутрішнього циклу.

*Приклад 5: Обчислити та вивести на екран у вигляді матриці чисел значення функції Z=X<sup>2</sup> -2Y+3 при всіх цілих Х з діапазону [6 - 10] та Y з діапазону [2 - 5]*

Реалізуємо лічильник внутрішнього циклу в змінній У, зовнішнього – в СХ.

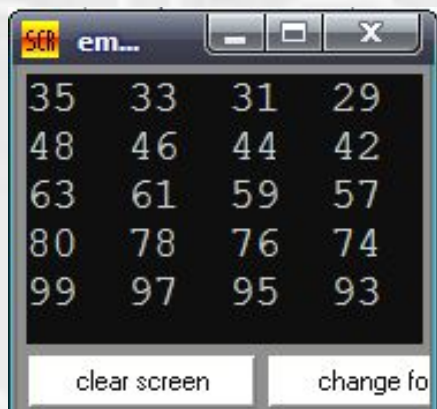

#### *3. Організація вкладених циклів*

#make\_COM# include 'emu8086.inc' ORG 100h .data **x1 db 6; y1 db 2 y db 4 i db 0 j db 0** .stack 256 .code … HLT DEFINE\_PRINT\_NUM DEFINE\_PRINT\_NUM UNS END

*x1, y1 – початкові значення х та y відповідно; у – кількість повторень по у; i та j – координати стовпця та рядка для виведення на екран*

 MOV CX,5; Кількість повторень по х **C1: XOR AX,AX**; Початок ЗЦ MOV AL, x1; Обчислення  $x^2$  MUL AL MOV DX,AX **C2: XOR AX,AX**; Початок ВЦ MOV AL,y1; Обчислення 2у SAL AL,1 MOV BX,DX SUB BX,AX; Обчислення значення виразу ADD BX,3 MOV AX,BX GOTOXY i,j; Позиціювання курсору CALL print\_num; Друк числа ADD i,4; Збільшення позиції стовпця INC y1; Збільшення значення у DEC y; Зменшення лічильника ВЦ CMP y,0;Перевірка умови завершення ВЦ **JNLE C2**; Завершення ВЦ MOV i,0; Повернення на нульовий стовпчик MOV y,4; Відновлення лічильника ВЦ MOV y1,2; Відновлення початкового значення у INC x1; Збільшення значення х INC j; Збільшення номера рядка **LOOP C1**; Завершення ЗЦ

### *4. Оброблення масивів МП I80Х86*

- *● Масив сукупність елементів одного типу. Ця сукупність має одне ім'я, доступ до її окремих елементів здійснюється за допомогою одного або декількох індексів.* Оброблення масивів організується за допомогою циклів, оброблення двомірних масивів – за допомогою вкладених циклів.
- *● Масив у асемблері декілька елементів одного типу (однакової довжини), розташованих у пам'яті послідовно.* Кількість елементів у масиві програмою не контролюється, ім'я визначається тільки для першого елементу (символічне ім'я адреси першого байта першого елемента масиву).
- Іноді масиви байтів називають рядками. В асемблері присутня група спеціалізованих команд для оброблення рядків (*MOVS, CMPS, STOS,LODS*).
- Індексація елементів масива організовується за допомогою індексних регістрів *SI, DI*.
- *● Для подвійного індексування елементів двомірного масиву можна застосовувати пари регістрів (BX,SI), (BX,DI), (BP,SI), (BP,DI), але не можна (SI,DI) і (BX,BP)!*

```
4. Оброблення масивів МП 180Х86
                    Приклад 6 (оброблення одномірного масиву): Маємо два
#MAKE EXE#
                    масиви Х та Ү. Необхідно отримати масив Z, елементи якого є
                    сумами відповідних елементів масивів Х, Ү, а також скалярний
    stack 256
                    добуток Х та Ү.
    .data
n equ 10
                        ;Кількість елементів масивів
x dw 1,2,3,4,n-4 dup (1) : Macub: 1,2,3,4,1,1,1,1,1,1,1
y dw 5,6,7,8,9,n-5 dup (2) ;Масив: 5,6,7,8,9,2,2,2,2,2
z dw n dup (?) Fig. 3.3 Fig. 13.3 Fig. 2.3 Fig. 2.3 Fig. 2.3 Fig. 2.3 Fig. 2.3 Fig. 2.3 Fig. 2.4 Fig. 2.4 Fig. 2.5 Fig. 2.4 Fig. 2.4 Fig. 2.4 Fig. 2.4 Fig. 2.4 Fig. 2.4 Fig. 2.4 Fig. 2.4 Fig. 2.4 Fig. 2.4 Fig. 2.4 Fig. 2
s dw 0
                        ;Для скалярного добутку
    code
  MOV AX, @data
                            ;Встановлення DS через акумулятор
  MOV
           DS, AX
  mov SI,0000
                                 ;Обнуління індексного регістра
  mov CX,n
                Завантаження лічильника;
Cycl: mov AX,x[SI]
                            AX=Xiadd AX,y[SI]
                           ;AX=Xi+Yi
  mov z[SI], AX
                           Zi=Xi+Yimov AX, x[SI]
                            AX=Xiimul y[SI]
                        ;AX=Xi*Yi
  add s, AX
                        SS = S + Xi*Yi; Збільшення індексу на 2
  add SI,2
  loop Cycl
                        ; Перехід на початок циклу
  HLT
```
#### *4. Оброблення масивів МП I80Х86*

#### *Приклад 7 (оброблення двомірного масиву):*

Маємо матрицю слів а розміром 4х3. Необхідно ввести з клавіатури її елементи. Якщо елементи матриці позначаються індексами *i = 0,1,2,3 і j =0,1,2*, то зміщення (*i,j*) – го елементу матриці відносно її початку буде *2\*i+ j\*2<sup>3</sup>* .

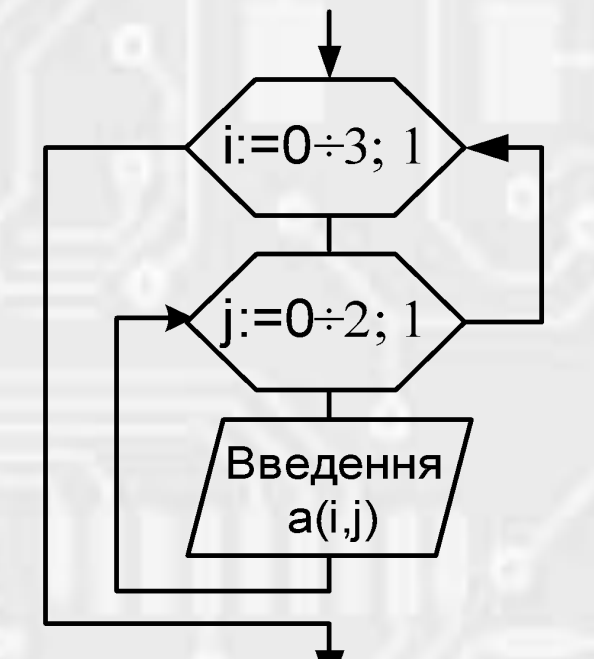

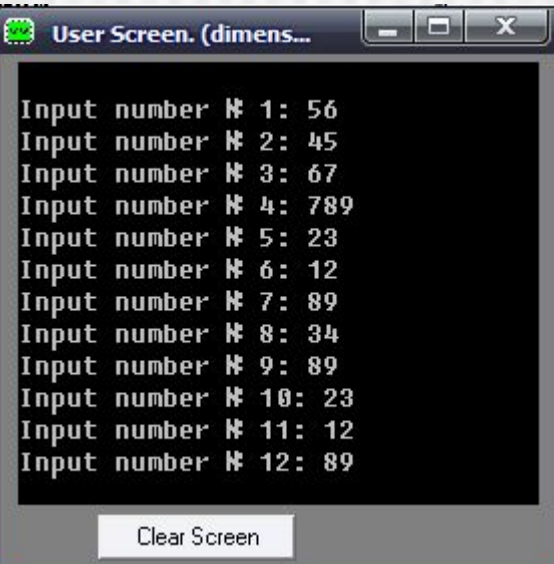

*Рис. 5. Організація введення за допомогою вкладених циклів*

*Відображення введення елементів матриці на екрані користувача*

Реалізуємо лічильник обох вкладених циклів в СХ

#### 4. Оброблення масивів МП І80Х86

#MAKE EXE# include 'emu8086.inc' .stack 128 data. m equ 4 n equ 3 a dw m dup(n dup(?)) ;Двовимірний масив code mov AX, @data mov DS, AX **xor bx,bx** ;Обнуління ВХ xor ax, ax ;Завантаження лічильника mov cx, m ; зовнішнього циклу C\_ext: push cx ;3береження лічильника ;зовнішнього циклу ;Завантаження лічильника mov cx,n ; внутрішнього циклу xor si, si ;Обнуління SI C int: inc ax GOTOXY 0,al

PRINT "Input number Nº " CALL print num uns PRINT": " push cx **CALL SCAN\_NUM** ; Введення числа mov a[bx][si], cx; через СХ pop cx add si,2 ;3більшення ; внутрішнього індексу loop C\_int ;n pasis add bx,2\*n ;3більшення ; зовнішнього індексу ;Відновлення pop cx ; лічильника зовнішнього циклу loop c ext ;m pasis **hlt** DEFINE SCAN NUM DEFINE PRINT NUM DEFINE PRINT NUM UNS **END** 

**InMatr proc** pusha mov cx, ax C ext: push cx mov cx.dx xor si, si C int: inc t **GOTOXY 0.t** PRINT "Input number No " push ax xor ax, ax mov al,t **CALL print\_num\_uns** pop ax **PRINT ": "** push cx **CALL SCAN NUM** mov a[bx][si],cx pop cx add si,2 loop C int shl dx, 1 add bx, dx shr dx, 1 pop cx  $loop c$   $ext$ popa ret

### 4. Оброблення масивів МП І80Х86

#MAKE EXE# include 'emu8086.inc' stack 128 data m equ 4 n equ 3  $t$  db  $0$ a dw m dup( $n$  dup $(?)$ ) ОПИС ПРОЦЕДУРИ .code mov AX, @data mov DS, AX

mov ax, m mov dx,n lea bx,a hlt

Процедура введення матриці з клавіатури (значення m передається в регістрі АХ, значення n передається в регістрі DX, адреса матриці а  $\overline{B}$ регістрі ВХ.

**CALL InMatr** 

DEFINE SCAN NUM **DEFINE PRINT NUM** DEFINE PRINT NUM UNS **END** 

#### *Рекомендована література*

- *1. Юров В.И. Assembler. Учебник для вузов. 2-е изд. СПб.: Питер, 2003.*
- *2. Зубков С.В. Assembler для DOS, Windows и Unix. М.: ДМК Пресс, 2000.*
- *3. Митницкий В.Я. Архитектура IBM PC и язык Ассемблера: Учеб. Пособие. – М: МФТИ, 2000.*
- *4. Схемотехніка електронних систем: У 3 кн. Кн. 3. Мікропроцесори та мікроконтролери: Підручник / В.І. Бойко, А. М. Гуржий, В.Я. Жуйков та ін. – К.: Вища шк., 2004.*
- *5. Микропроцессорный комплект К1810: Структура, программирование, применение: Справочная книга / Ю.М. Казаринов, В.Н. Номоконов, Г.С. Подклетнов, Ф.В. Филиппов; Под ред. Ю.М. Казаринова. – М.: Высш. шк., 1990.*